**C 40478 (Pages 3) Name ...............................**

**Reg. No ............................**

## **SIXTH SEMESTER B.C.A. DEGREE EXAMINATION, MARCH 2013**

## **(CCSS)**

## **Electronics**

## **CA 6B 13—WEB PROGRAMMING USING PHP**

Time : Three Hours **Maximum** : 30 Weightage

- **I.** Answer all *twelve* questions :
	- 1 PHP originally stood for \_\_\_\_\_\_\_\_ it is now said to stand for "PHP: Hypertext Preprocessor",
		- (a) "Parents Helping Parent". (b) "Personal Home Page".
		- (c) "Personal **Home** Personal". (d) None.
	- 2 What is the difference between GET and POST method ?
		- (a) GET displays the form values entered in the URLof the address **bar** whereas POST does not.
		- (b) POST displays the form values entered in the URL of the address bar whereas GET does not.
		- (c) There is no difference.
		- (d) None.
	- 3 How do we submit form data without a Sumbit button ?
		- (a) Using header() function.
		- (b) Using Javascript.
		- (c) Using fdf set\_submit\_form\_action() function.
		- (d) Both (a) and (b) above.
	- 4 What is the default execution time set in set\_time\_limit() ?
		- (a) 20 secs. (b) 30 secs.
		- (c) 40 secs. (d) 35 secs.
	- 5 What is a candidate key ?
		- (a) Used to uniquely identify a row.
		- (b) Alias for primary key.
		- (c) Used to identify a column.
		- (d) Alias for foreign key.

**Turn over** 

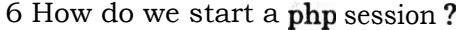

- (a) Using session\_start().
- (b) Using session register().
- (c) Using the variable \$\_SESSION.
- (d) Using session\_setO.

7 The four basic **data** types in Javascriptare :

- (a) strings, numbers, BooBoos, and nulls.
- (b) strings, text, Booleans, and nulls.
- (c) strings, numbers, Booleans, and nulls.
- (d) strings, numbers, Booleans, and zeros.

8 Which of the following way below is correct to comment a single line of code in php?

- (a)  $\#$  Commented line. (b)  $\#$  Commented line.
- (c) : Commented line. (d) Both (a) and (b).

9 In which variable is the users EP address stored ?

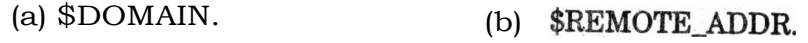

(c) \$ GLOBALS. (d) \$\_ENV.

10 A view is nothing but a  $\_\_\_\_\$ table or a stored query.

- (a) Dynamic. (b) Real.
- (c) Virtual. (d) Static.

11 What happens if no file path is given in include( ) function ?

- (a) PHP continues to execute the script.
- (b) Results in a fatal error.
- (c) Include\_path is made use of.
- (d) It halts the script.

12 How can we get the number of records or rows in a table ?

- (a) Using COUNT. (b) Using NUM.
- (c) Using NUMBER. (d) Both (a) and (c).

 $(12 \times \frac{1}{4}) = 3$  weightage)

- **II. Answer all** *nine* **questions :** 
	- 13 Differentiate HTML, DHTML and XML, with suitable example.
	- **14 Discuss Java's built-in exceptions.**
	- **15 What are the differences between abstract class and interface ?**
	- **16 What is the purpose of the following files having extensions :(1) .frm ;(2) .myd ;(3) .myi ? What do these files contain ?**
	- **17 What is the difference between mysql\_fetch\_object and mysql\_fetch\_array ?**
	- **18 What is the difference between \$message and \$\$message ?**
	- **19 How can we find the number of rows in a result set using PHP ?**
	- **20 Create an HTML document to display the following text in the title bar of the browser. "Welcome to the World of computing".**
	- **21 What are the different types of errors in PHP ?**

**(9 x 1= 9 weightage)** 

- **III. Answer any** *five* **questions :** 
	- **22 Explain the significance of predefined objects of Javascript.**
	- **23 Describe the working of cookies.**
	- **24 How would you display a list df items with a different bullet ? Also Incorporate the following in a single HTML document. BOLD, ITALICS, SMALL, SUPERSCRIPT, SUBSCRIPT, UNDERLINE.**
	- **25 What is layer ? How are they described within HTMLcode ? Explain some of its attributes.**
	- 26 What are HTML tags ? Explain with examples.
	- 27 Explain in detail different tags and attributes to create HTML table.
	- **28 How can we encrypt the usernarneand password using PHP ?**

**(5 x 2 =10 weightage)** 

- **W. Answer any** *two* **questions :** 
	- 29 Create a database in MySQL to store visitor name, visitor address, visitor email id and visitor **phone number. Then explain how PHP can be used to write and read from the database.**
	- **30 With example, explain how PHP can be used to for creating HTMLpages dynamically.**
	- **31 Explain the concept of looping structures in Java script with examples.**

 $(2 \times 4 = 8 \text{ weightage})$